# Ejercicio Gestión de reservas Casas Rurales

- **Examen Febrero 2003 (1h**  $\frac{1}{4}$ **)** 
	- **-** Diagrama de Casos de Uso y
	- Casos de uso expandido (3 puntos)
	- **"** Modelo de Dominio (2 puntos)

Ingeniería del Software

### Jerarquía de actores

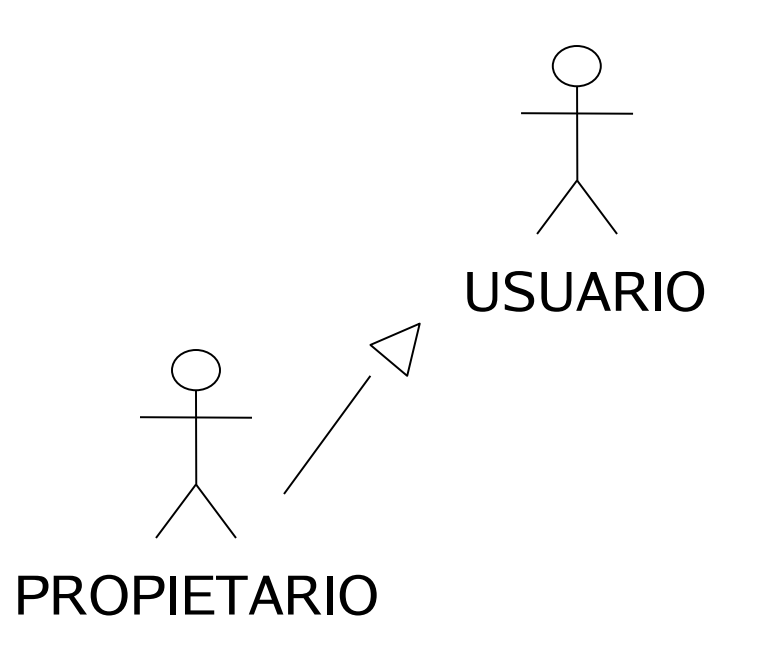

### **Actor Usuario**

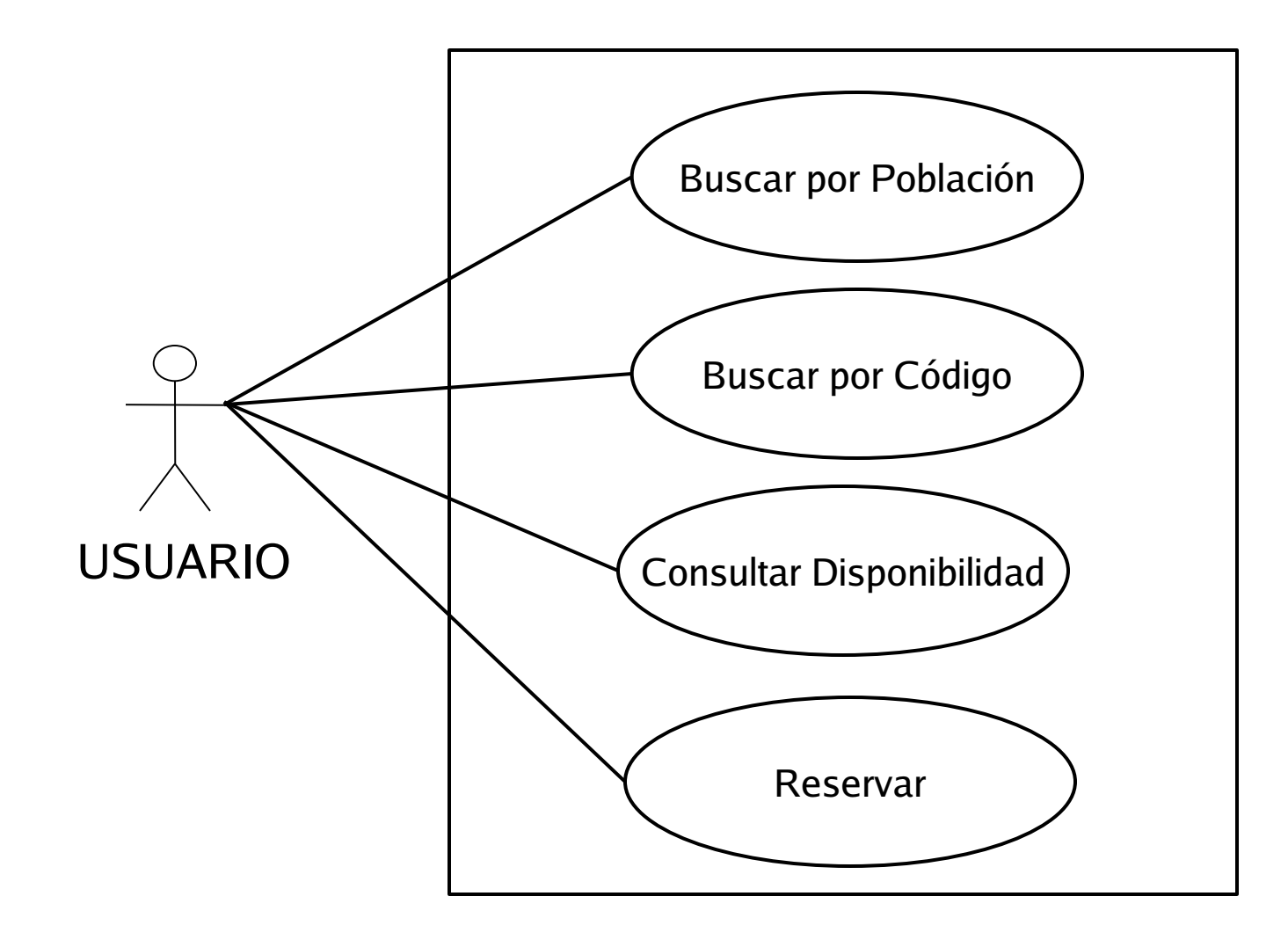

### Actor Propietario (1)

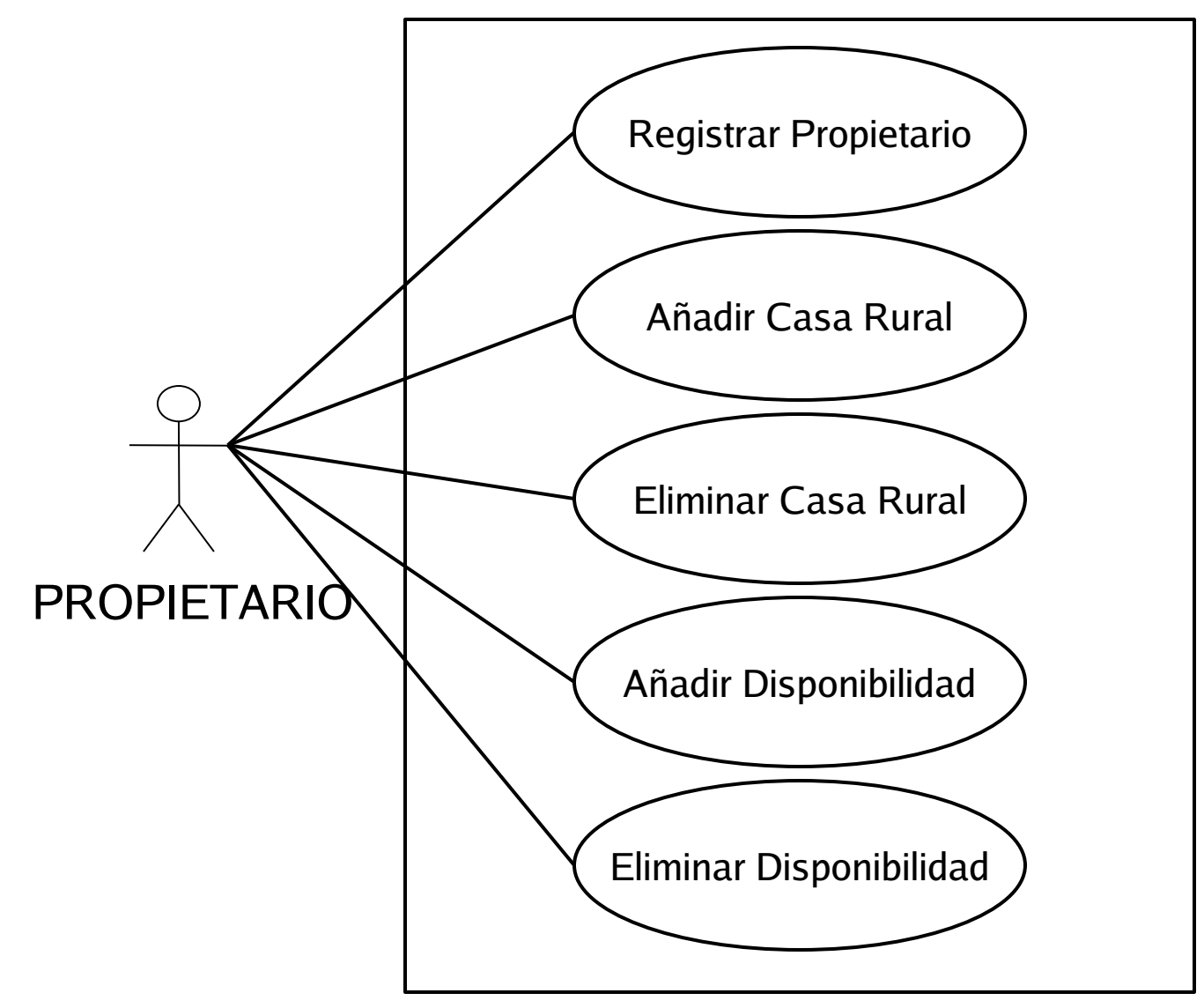

### Actor Propietario (2a)

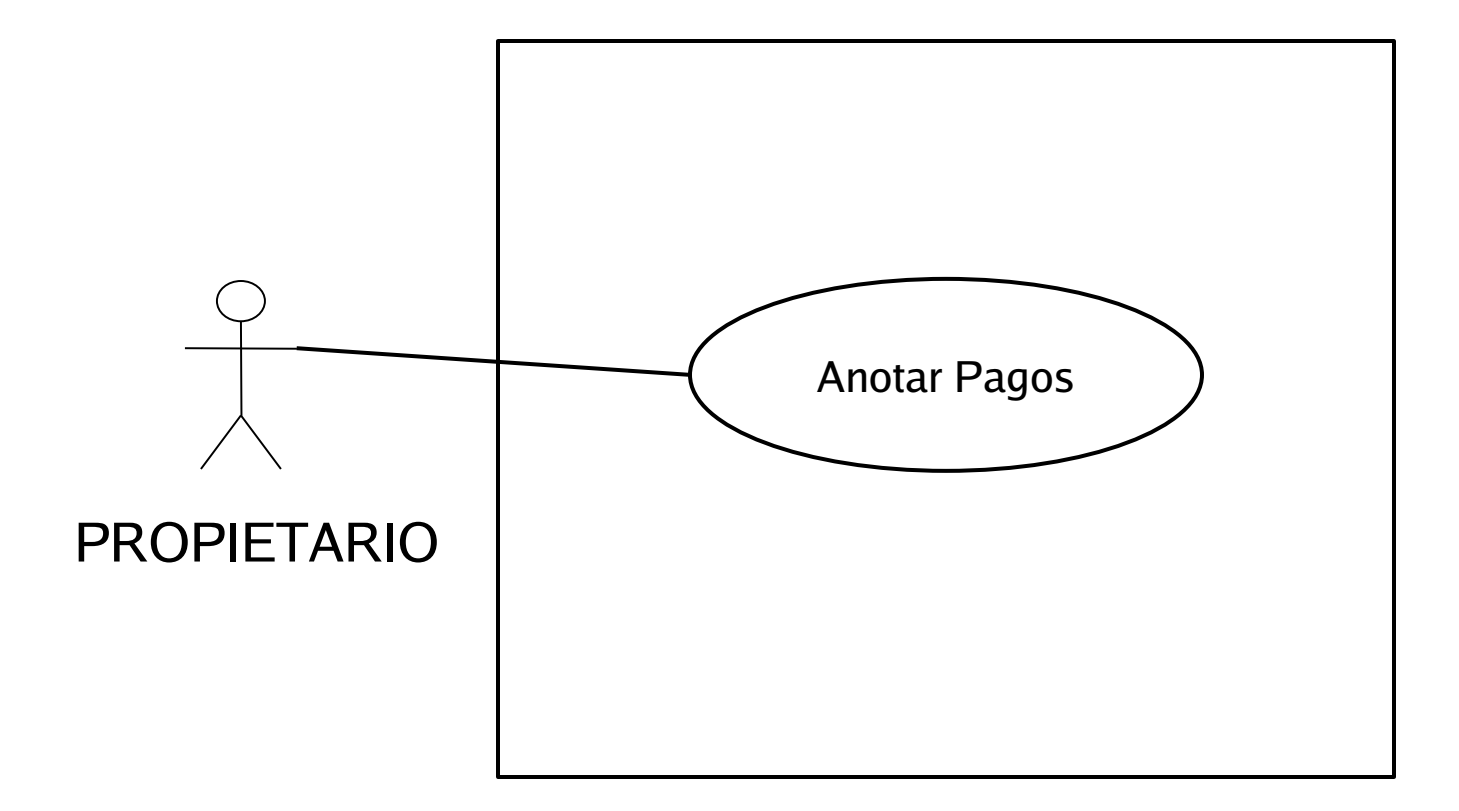

Ingeniería del Software

#### Actor Propietario (2b)

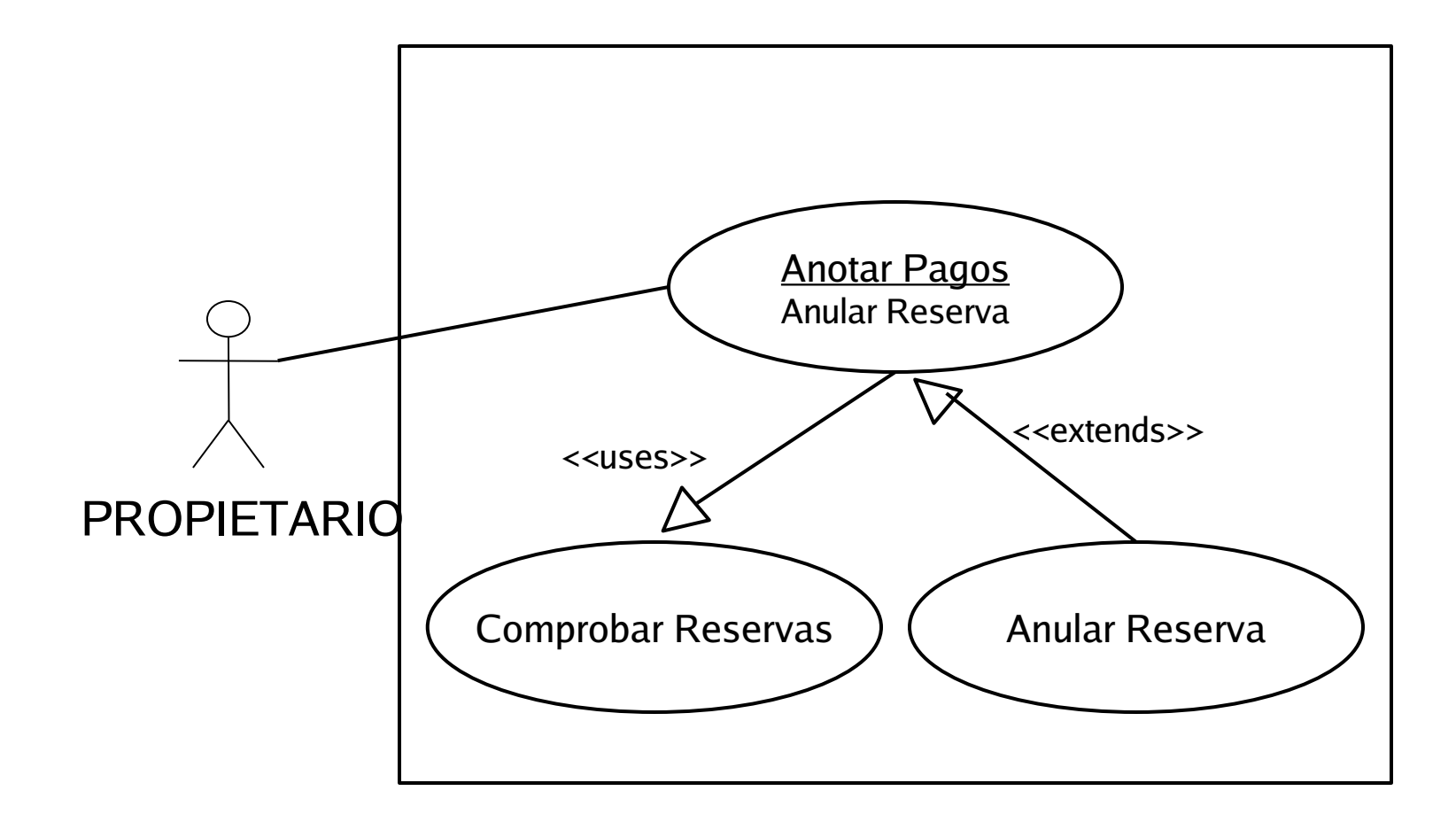

Ingeniería del Software

### Actor Propietario (2c)

![](_page_6_Figure_2.jpeg)

### Actor Propietario (2d)

![](_page_7_Figure_2.jpeg)

# Modelo de dominio (1)

![](_page_8_Figure_2.jpeg)

## Modelo de dominio (1)

![](_page_9_Figure_2.jpeg)

# Modelo de dominio (2)

![](_page_10_Figure_2.jpeg)

![](_page_11_Figure_1.jpeg)

# Modelo de dominio (2)

![](_page_12_Figure_2.jpeg)